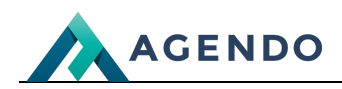

Menedżer plików

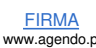

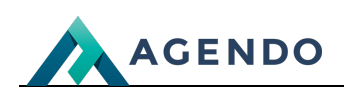

## Spis treści

- 1. Opis modułów [systemowych](#page-1-0)
	- 1.1. System [menedżer](#page-1-1) plików
		- 1.1.1. Ekran [główny](#page-1-2)

## <span id="page-1-1"></span><span id="page-1-0"></span>1. Opis modułów systemowych

**1.1. System - menedżer plików**

## **1.1.1. Ekran główny**

<span id="page-1-2"></span>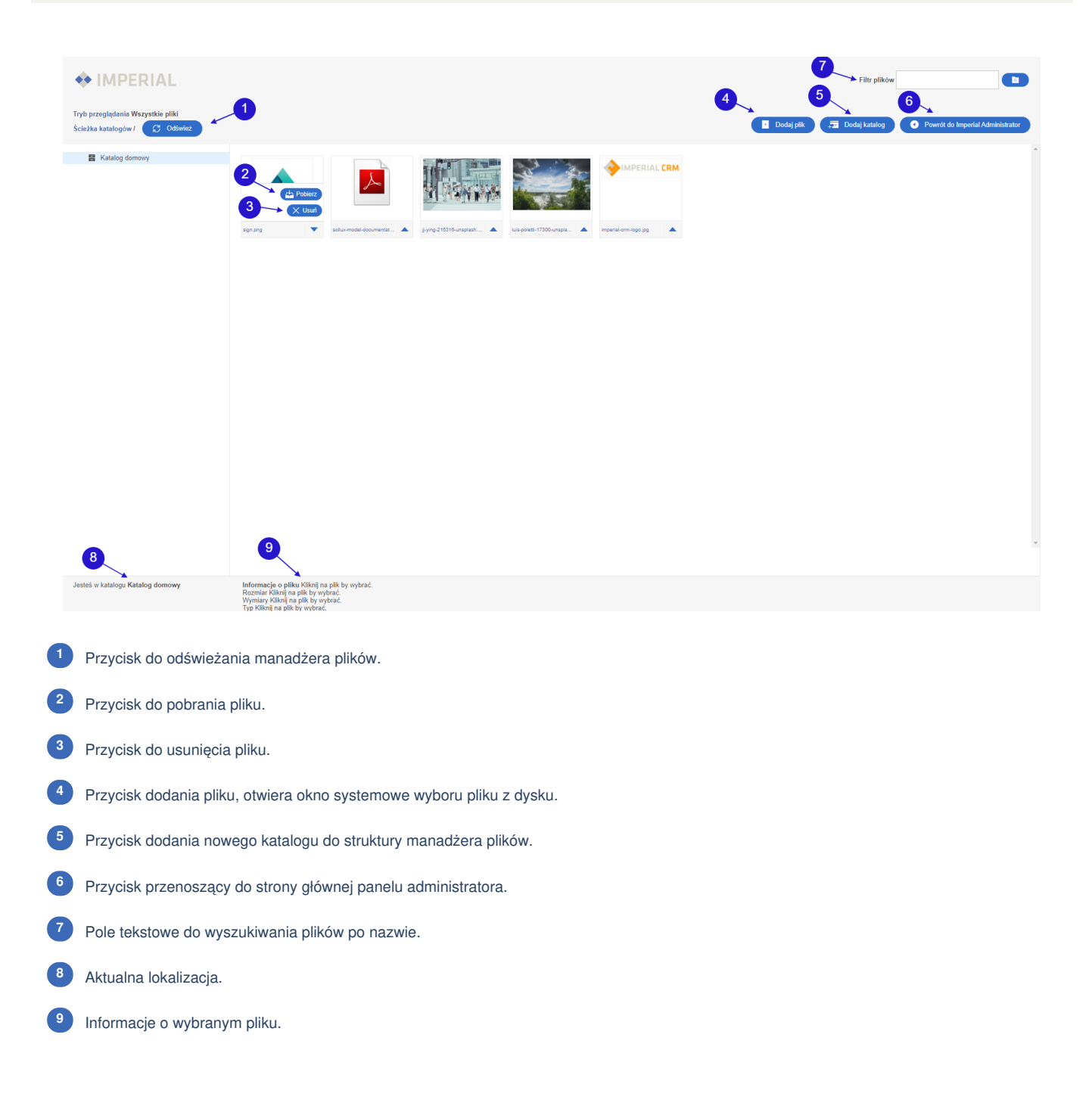